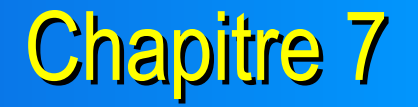

### Compilation du Noyau (jusqu'à v2.4)

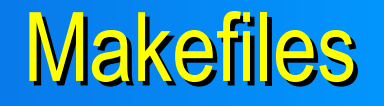

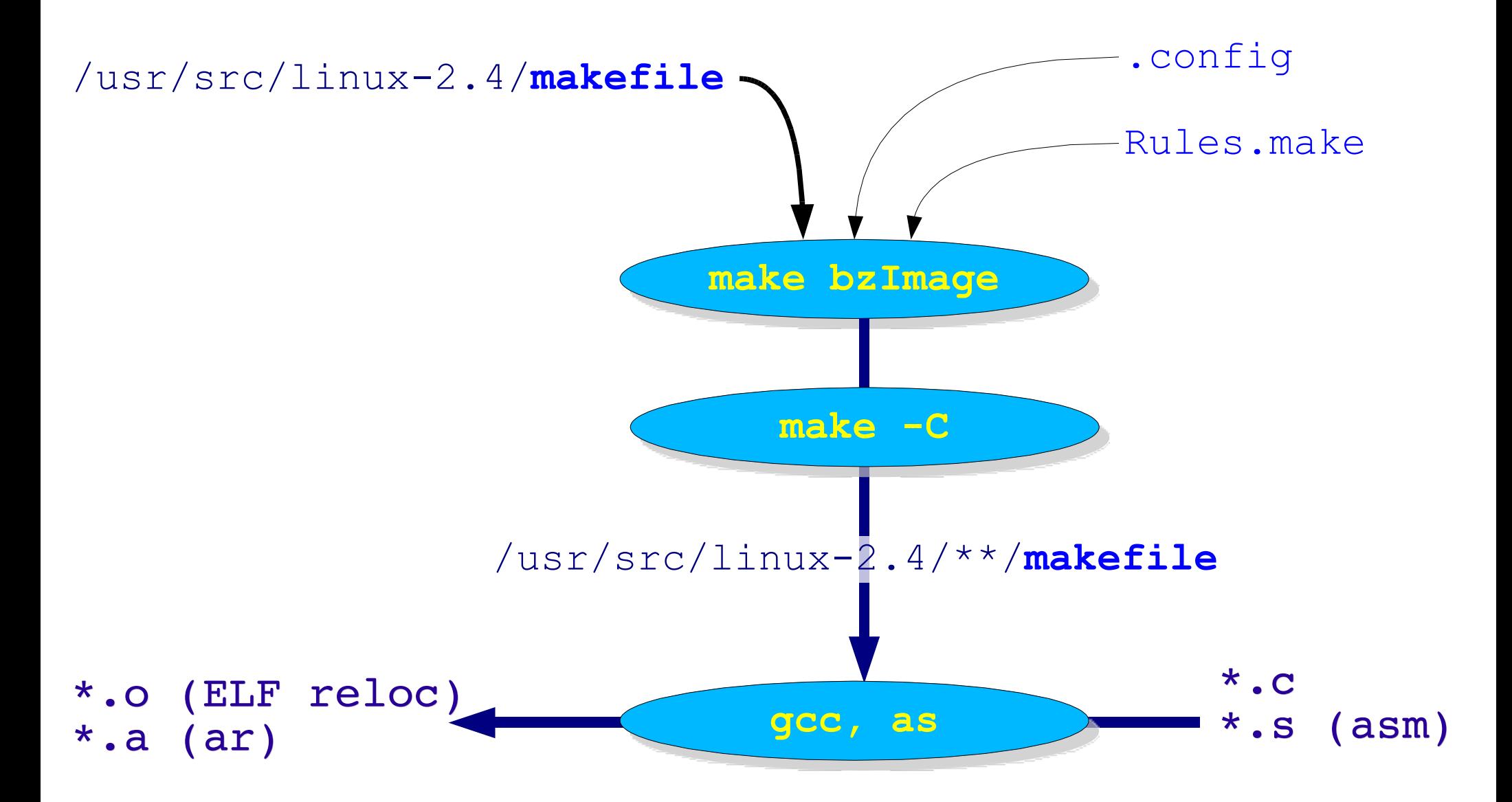

### Fichier Objet et Map Symboles

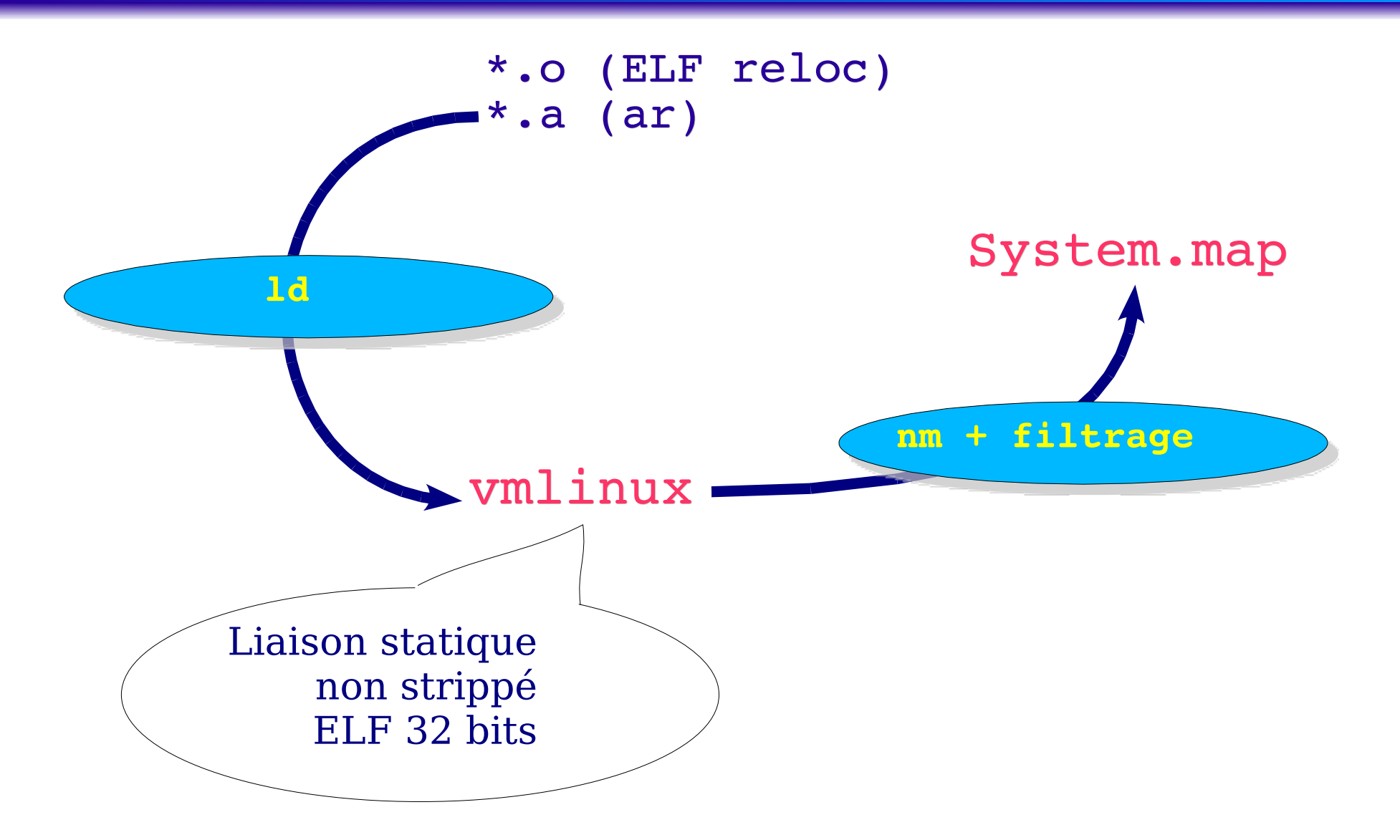

# Compilation du Chargeur

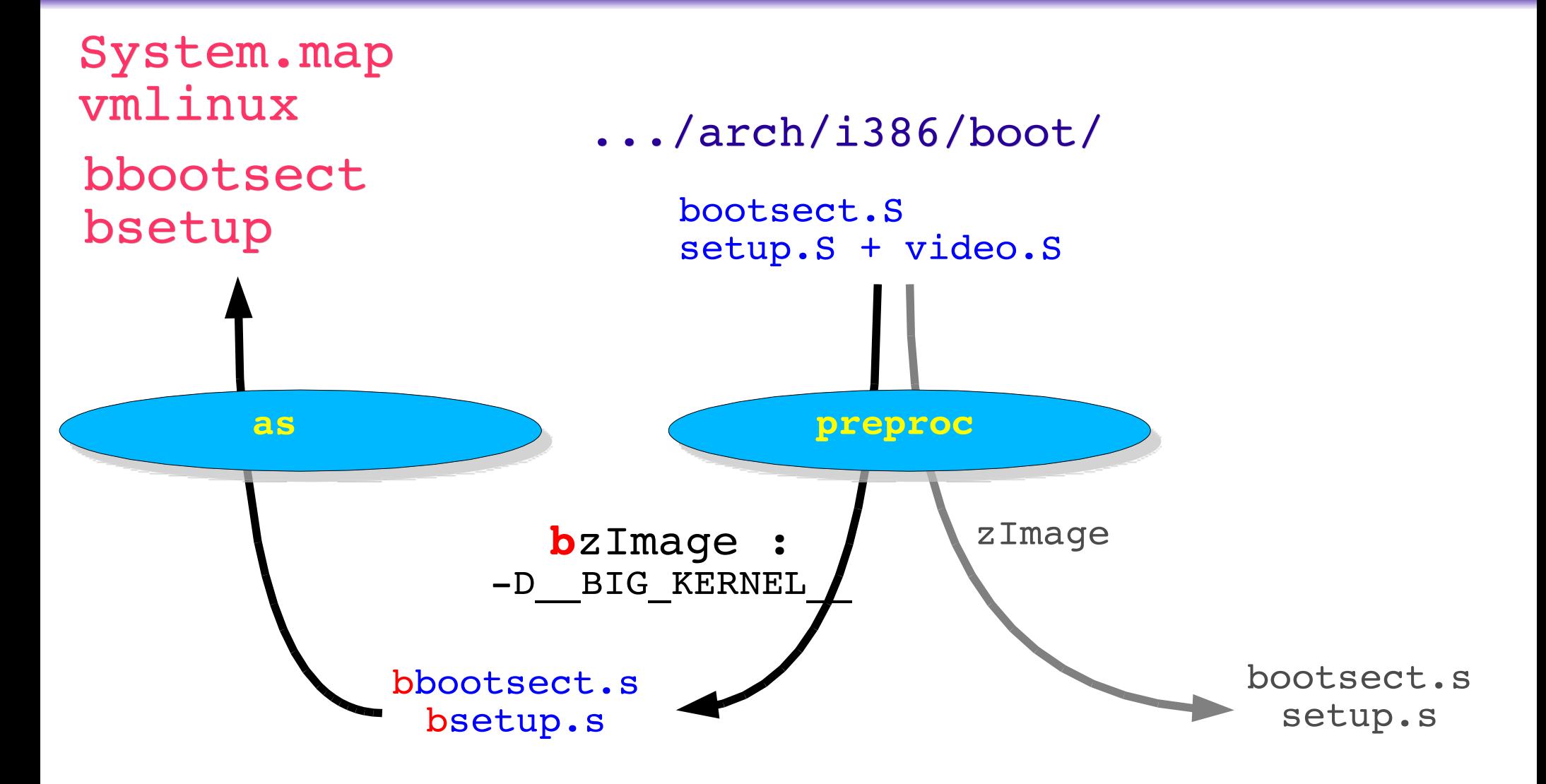

## Liaison et Compression

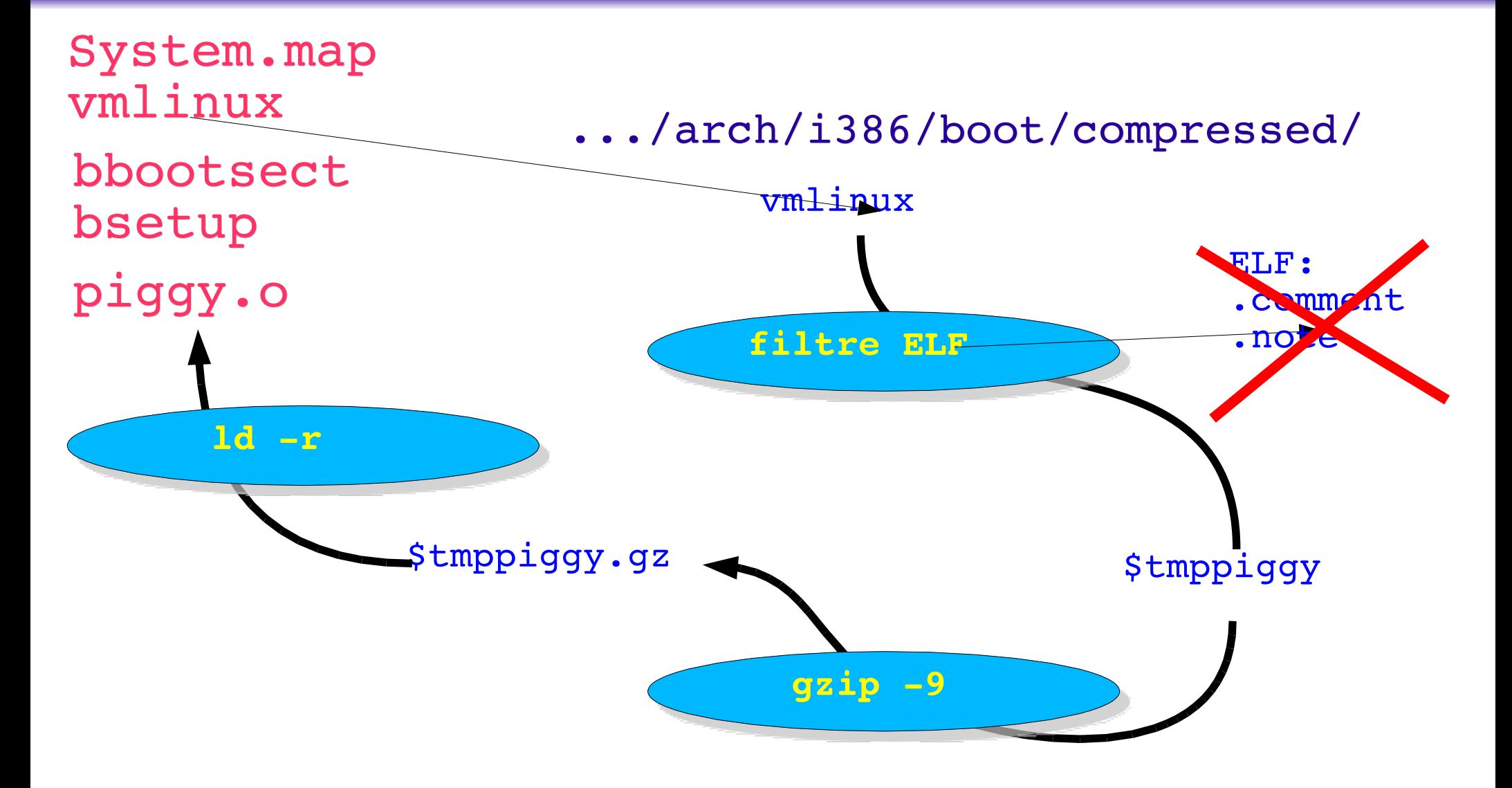

## Liaison du Noyau et du Chargeur

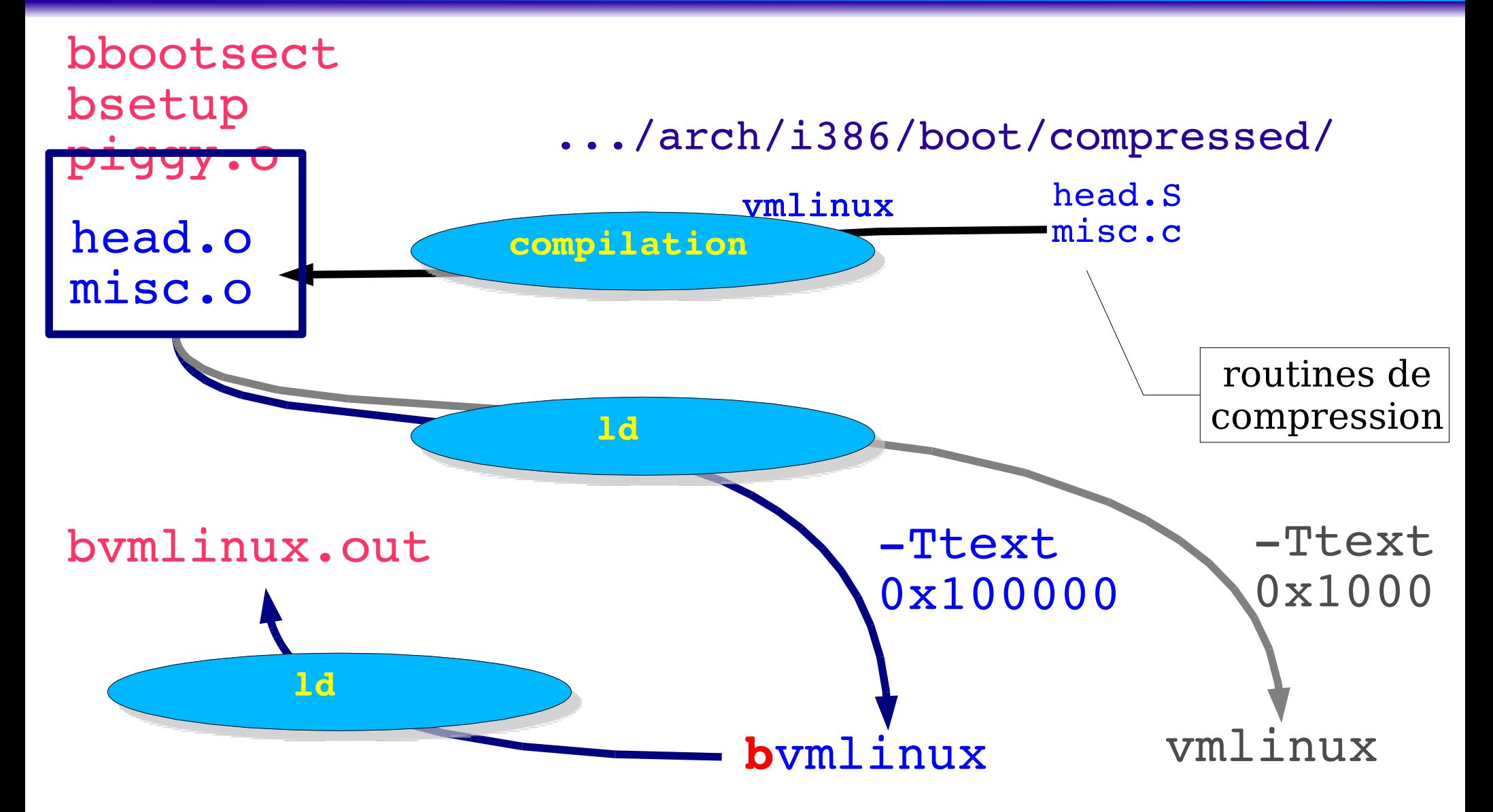

## Assemblage Final

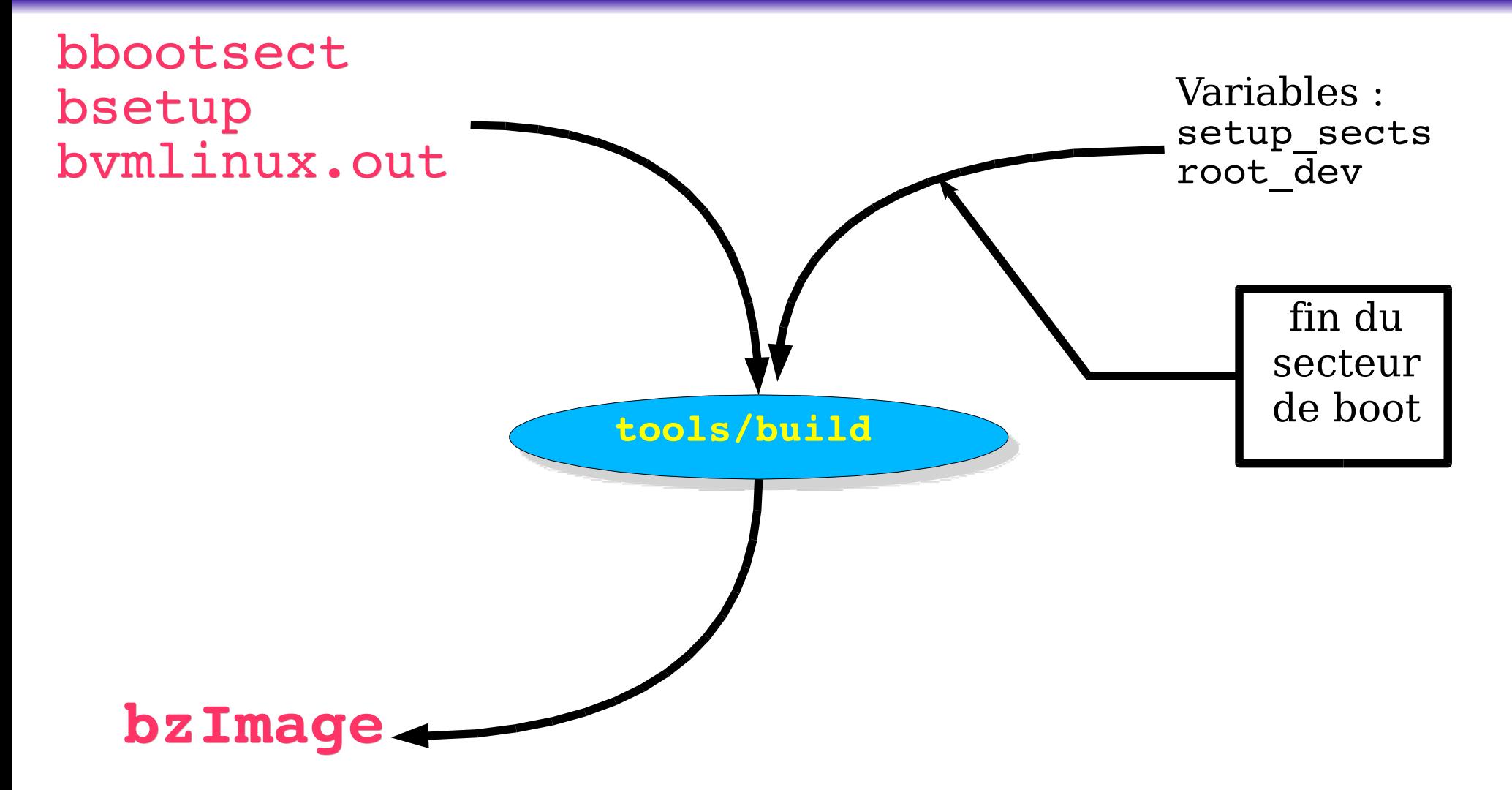

### A propos de Compilation : le Makefile Principal

**Utile : la déclaration** EXTRAVERSION = truc

- **Permet de faire cohabiter (compiler/installer) plusieurs fois** la même version du noyau
- Installation des modules /lib/modules/2.X.Ytruc

### **Principales cibles :**

- oldconfig
- config/menuconfig/xconfig
- dep
- clean/mrproper
- bzImage/modules
- install/modules\_install
- psdocs/pdfdocs/htmldocs
- mandocs (=> /usr/share/man/man9 + makewhatis)